## Благодарим Вас за использование товаров Российского производства. изготовленных ООО «Фотон»

Купольная 2хмегапиксельная IP камера с фиксированным объективом XI2204CAP-A2 отлично подойдет там, где нужен широкий угол обзора и возможность видеть ночью на расстояние до 35м. Разъемы подключения имеют влагозащищённое исполнение, что позволяет не пользоваться монтажными коробками, в то же время обеспечивая стойкость. высокую механическую Выпускается с питанием 12B/PoE 802.3af для более простого монтажа.

Данные камеры предназначены для формирования телевизионного изображения внутри помещений. Трехмерная регулировка корпуса обеспечивает удобный монтаж камеры.

1 Основные технические характеристики

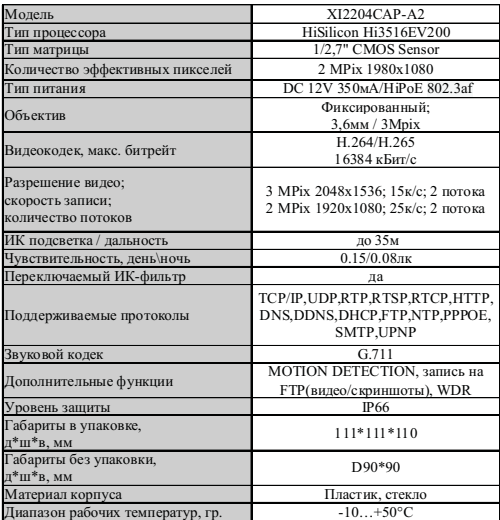

Таблица 1

#### 2 Комплект поставки

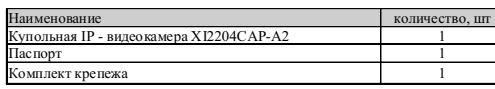

\* - в зависимости от молификации камерь

 $ToGauss 2$ 

#### 3 Назначение выводов камеры

IP камеры XVI комплектуются кабелем с разъёмом RCA (рисунок 1), с возможностью подключения активного микрофона (S или А в названии камеры) с током потребления 0.3 A (зашишён самовосстанавливающимся предохранителем). При эксплуатации на улице или в условиях повышенной влажности необходима герметизация всех соединений.

## 4 Монтаж и подключение камеры

Камера монтируется с помошью идущего в комплекте крепежа. Все действия по установке и подключению камеры необходимо производить при отключенном питании камеры. После монтажа камеры настройте ракурс камеры. Установочные размеры показаны на рисунке 2.

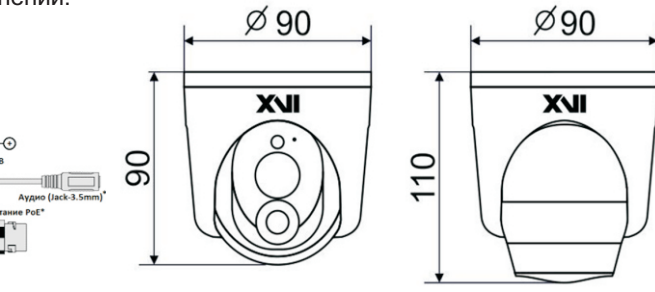

Рисунок 2

IP видеокамера предназначена для работы в Ethernet-сетях стандарта 100BASE-T(x). Подключение к сети осуществляется кабелем типа "витая пара" категории 5 (САТ5) или выше, с разъемом 8P8C (RJ45). Максимальная длинна сегмента, согласно стандарту, до 100 метров. При прокладке кабеля необходимо соблюдать стандарты ISO/IEC IS 11801 или ГОСТ Р 53246. Очень важно, чтобы кабельные трассы проходили на достаточном удалении от источников электромагнитных помех!

## ПРИ НАРУШЕНИИ СТАНДАРТОВ ПРОКЛАДКИ КАБЕЛЕЙ СКС ПРАВИЛЬНАЯ РАБОТА КАМЕРЫ НЕ ГАРАНТИРУЕТСЯ!!!

5 Быстрая настройка сетевых параметров.

Настройка сетевых параметров камеры возможна через WEB интерфейс. С помощью специальной утилиты "VMS 2.0.exe" можно обнаружить IP адрес камеры.

ВАЖНО! ДОСТУП К WEB интерфейсу камеры возможен только если камера и компьютер, с которого осуществляется доступ, расположены В ОДНОЙ ПОДСЕТИ. Поэтому для первичной настройки сети мы рекомендуем использовать утилиту VMS 2.0.ехе, которая позволяет изменять сетевые настройки камеры. ДЛЯ УТИЛИТЫ НАХОЖДЕНИЕ КАМЕРЫ В ОДНОЙ ПОДСЕТИ С ПК НЕ ВАЖНО.

ПАРАМЕТРЫ КАМЕРЫ ПО УМОЛЧАНИЮ. Видео кодек h.264 IP адрес: 192.168.1.123 Погин: admin Пароль: 123456

ВО ИЗБЕЖАНИИ ПОЛУЧЕНИЯ ДОСТУПА К ИЗОБРАЖЕНИЮ С КАМЕРЫ СТОРОННИМИ ЛИЦАМИ ОБЯЗАТЕЛЬНО СМЕНИТЕ ПАРОЛЫ

Скачайте программу VMS 2.0 с сайта http://www.xvi.ru/download/programms/.  $\mathbf{R}$ разделе "Скачать" - "Программы". Распакуйте архив "VMS 2.0. zip". и запустите ярлык "VMS 2.0.exe". Откроется окно программы, рисунок 3. Нажмите кнопку "Search". Выберите мышкой нужную камеру. затем нажмите кнопку "Set", появиться окно настроек "Network Parameter", рисунок 4.

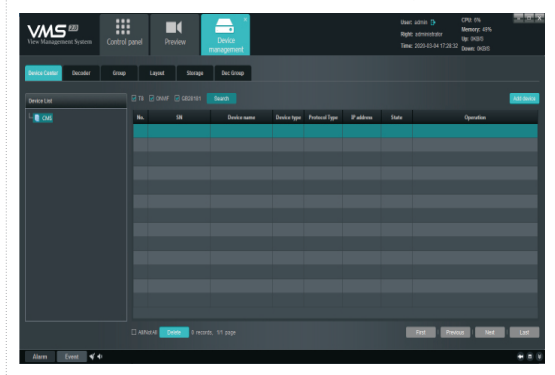

Рисунок 3

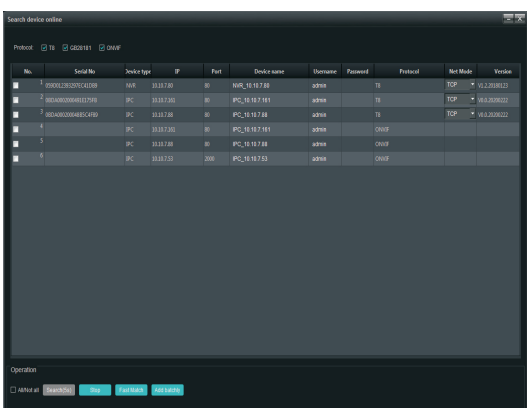

Рисунок 4

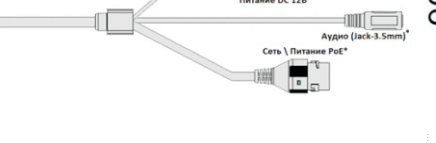

Рисунок 1

Аудиоразъем позволяет подключать активные

микрофоны с питанием 12В. Питание микрофона осуществляется от камеры через

ПЕРЕД ПОДКЛЮЧЕНИЕМ МИКРОФОНА

ОТКЛЮЧИТЕ ПИТАНИЕ ОТ КАМЕРЫ.

**ОБРАШАЕМ ВНИМАНИЕ, ЧТО КАМЕРЫ XVI** 

РАССЧИТАНЫ НА РАБОТУ С АКТИВНЫМИ

МИКРОФОНАМИ.

разъём RCA.

 $\begin{array}{c} \hline \text{where} \end{array}$ ...<br>«тание DC 121

Далее необходимо зайти в WEB интерфейс камеры используя Internet Explorer (рисунок 5).

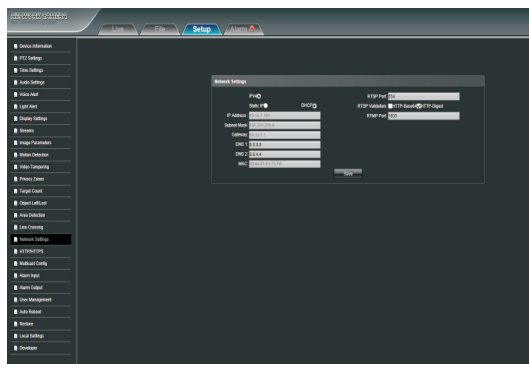

Рисунок 5

Выберете вкладку "Setup", затем вкладку "Streams" для настройки основного и дополнительного потока, разрешения, качества и скорости (битрейта) камеры. В настройках основного и дополнительного потока можете выбрать кодек из имеющихся: H.265, H.264.

ПОРТЫ, КОТОРЫЕ НЕОБХОДИМО ОТКРЫТЬ ДЛЯ ДОСТУПА К КАМЕРЕ **UFPF3 CFTL UHTFPHFT:** ONVIF port (по умолчанию 80) HTTP port (по умолчанию 80) DATA port (по умолчанию 8002/10009) RTSP port (по умолчанию 554) RTMP port (по умолчанию 1935)

RTSP строки для доступа к камерам: если в камере отключена авторизация rtsp://192.168.1.123:554/ch01.264 rtsp://1192.168.1.123:554/ch01 sub.h264 6 Правила эксплуатации видеокамеры

Видеокамера рассчитана на непрерывную работу в течение длительного периода времени и не требует обслуживания в процессе эксплуатации.

7 Гарантийные обязательства.

7.1. Изготовитель гарантирует работоспособность изделия в соответствии с .<br>заявленными техническими характеристиками в течение 36 месяцев со дня продажи при соблюдении владельцем условий хранения, монтажа и эксплуатации.

7.2. Гарантийные обязательства являются недействительными, если причиной выхода ИЗ СТРОЯ ЯВИЛИСЬ:

- механические, термические, химические повреждения корпуса:
- электрический пробой входных и выходных каскадов: • неправильное подключение
- видеокамеры:
- несоблюдение полярности или величины питающего напряжения.

7.3. Изготовитель не несет гарантийные обязательства в случаях:

- если продукция (принадлежности и комплектующие) была вскрыта (нарушена сохранность пломб):
- изменена или отремонтирована иным лицом;
- если дата выпуска, наименование модели на корпусе продукции были удалены. стерты, повреждены, изменены,

7.4. Работа аппаратуры гарантируется в условиях нормальной электромагнитной обстановки

8 Сертификация

Сертификат соответствия: ЕАЭС N RU Д-RU.AК01.B.12856/19. Изделие соответствует требованиям: FOCT P 5009-2000: FOCT P 51558.2014; FOCT IEC 60065-2013: FOCT IFC 62479-2013: FOCT 30804.3.2.2013 (IEC6100-3-2:2009); FOCT 30804.3.3.2013 (IEC6100:3:3:2008): FOCT 30804.6.2.2013 (IEC61000-6-2:2005); FOCT 30804.6.4.2013 (IEC61000-6-4:2006); FOCT 15150-69

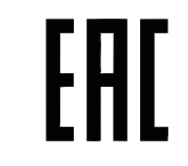

Техническая поддержка по камерам XVI

Тел.: +7(499) 709-777-0

Web: www.xvi.ru

E-mail: info@xvi.ru

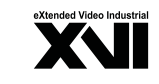

**ПАСПОРТ** Купольная IP - видеокамера с ИК полсветкой

# **XI2204CAP-A2**

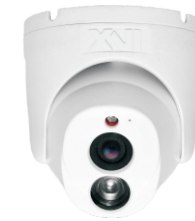

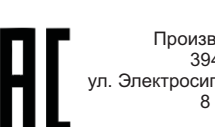

Произведено ООО «Фотон»  $394026$  r Bonohew Электросигнальная, д.1, помещение 21 8 (800) 555-7-200 Poccus

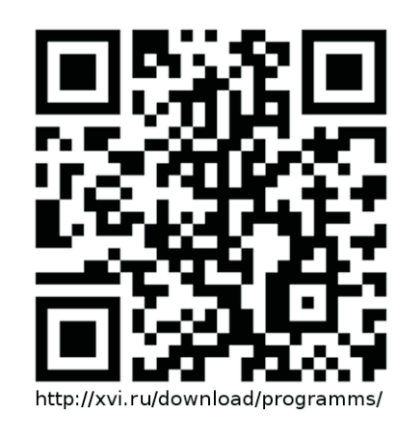